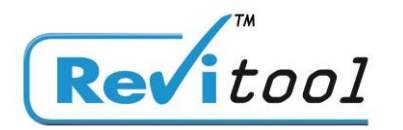

## Zahl-Lizenz

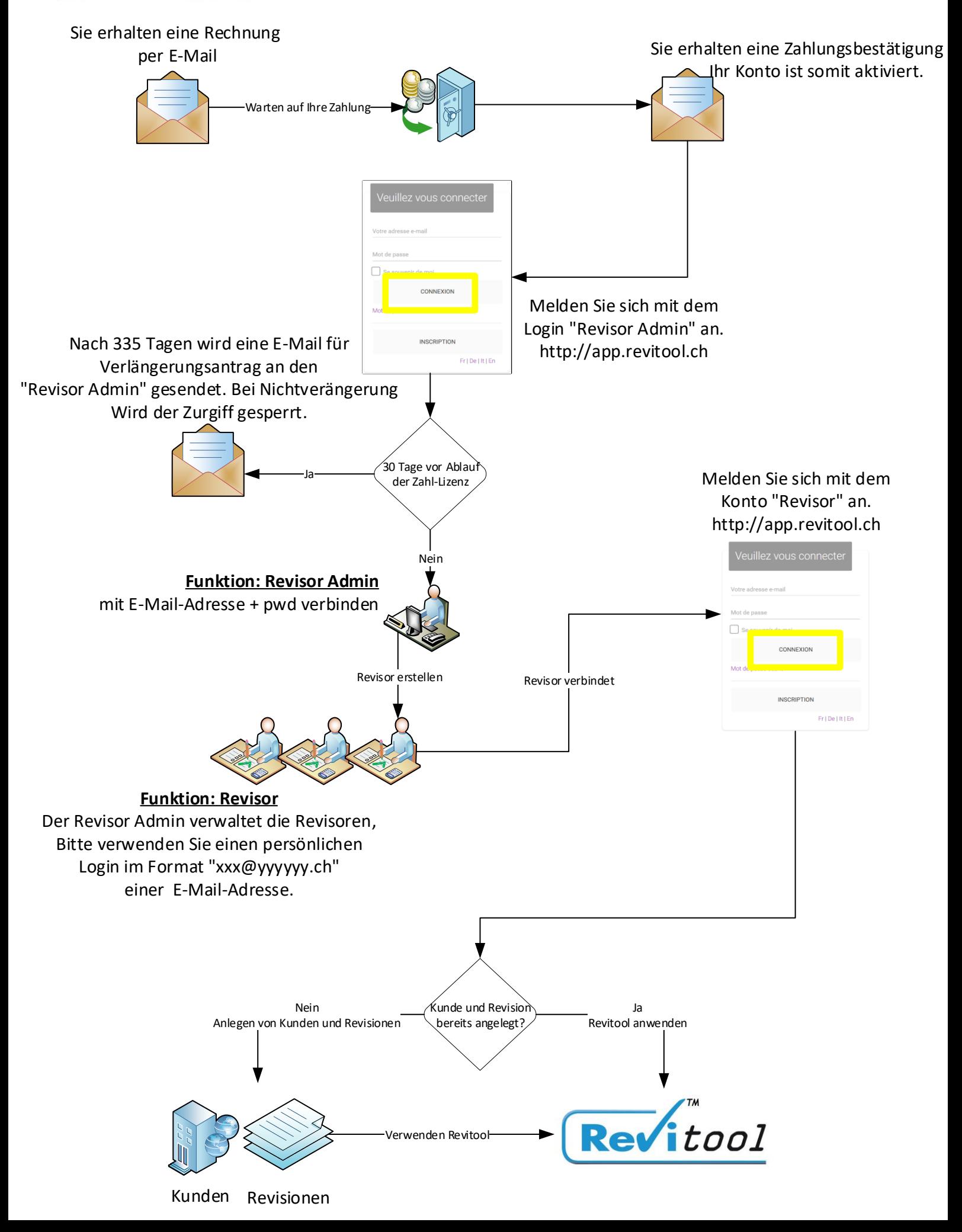